## **CONFERENCE Etudier à l'étranger : what you should know Organismes partenaires**

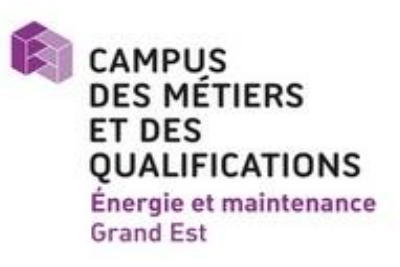

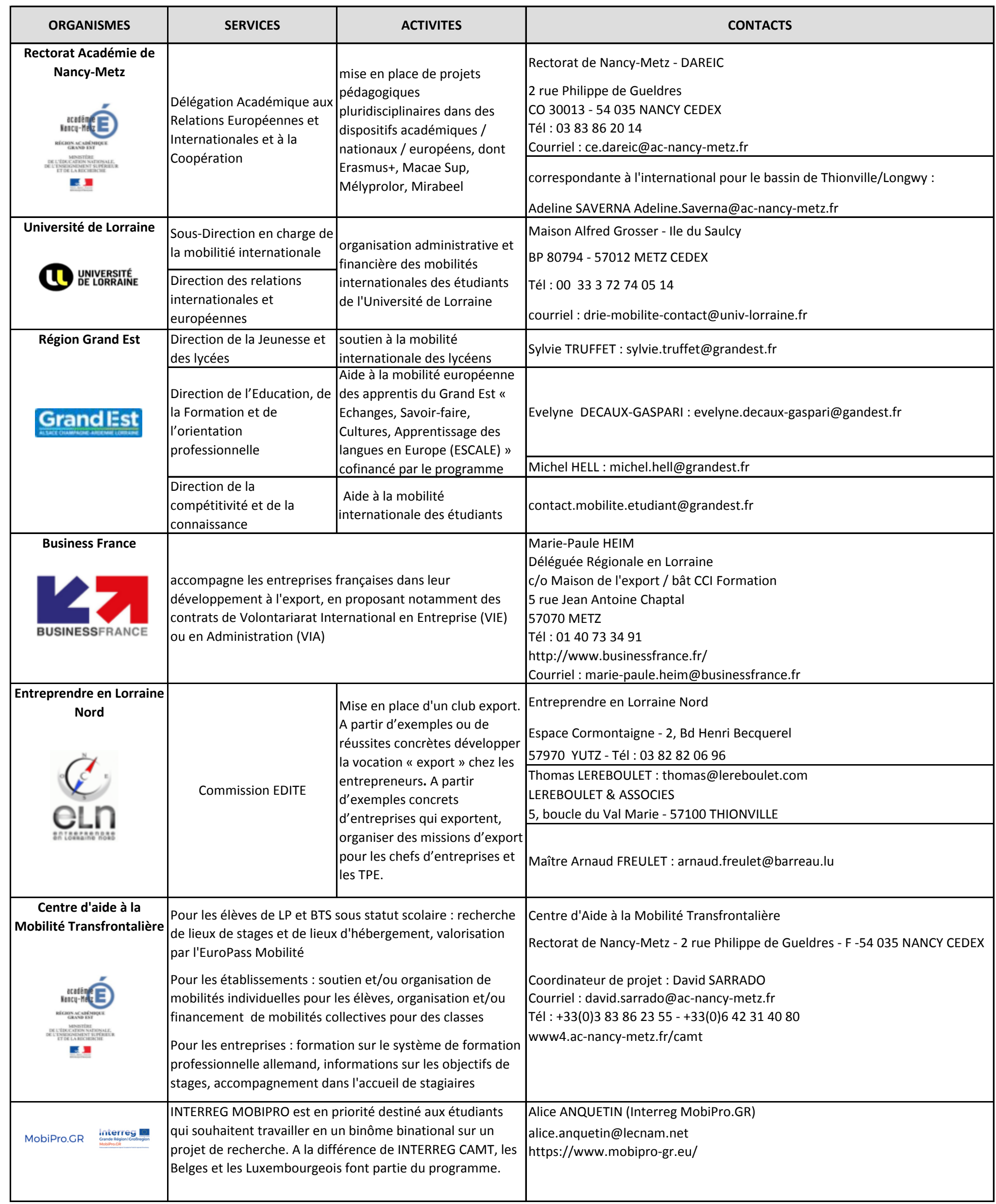